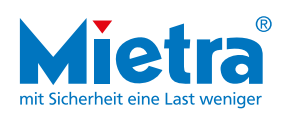

### Wichtige Elterninformation: Neues Schließsystem für unsere Schließfächer

Liebe Eltern,

unsere Schließfachanlage wurde modernisiert. Unsere Fächer haben ein neues elektronisches Schloss erhalten. Dieses ist deutlich leichter in der Handhabung und garantiert ein sicheres Verschließen. Schließfächer leisten einen wichtigen Beitrag zur Entlastung Ihrer Kinder sowie zur Sicherheit und Ordnung im Schulhaus. Persönliche Wertgegenstände, sperrige Zeichenmaterialien sowie Kleidung werden sicher verstaut. Der Rücken Ihres Kindes wird zusätzlich entlastet. Die Vermietung und Verwaltung erfolgt über die Firma Mietra e.K. Der Mietra-Schließfachservice ist TÜV zertifiziert, garantiert eine pünktliche Fachvergabe zum ersten Schultag und bietet einen Wartungs- und Reinigungsservice der kompletten Anlage an.

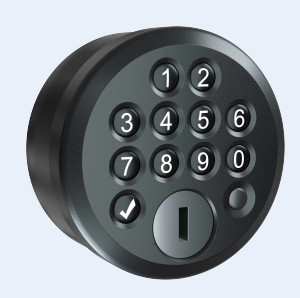

**SEHR GUT** ا<br>Kundenurteil 02/2020 tuev-saar.de/SC43761

Service tested

#### Ihr Weg zu Ihrem Mietra-Schließfach:

- $\checkmark$  Auf www.mietra.de mieten Sie online ein Fach für Ihr Kind an (weitere Informationen finden Sie auf der Rückseite).
- $\checkmark$  Der Vertrag beginnt mit Erhalt der Zugangsdaten. Die Kündigungsfrist beträgt 4 Wochen vor den Sommerferien, ansonsten verlängert sich die Schließfachmiete um ein weiteres Schuljahr.

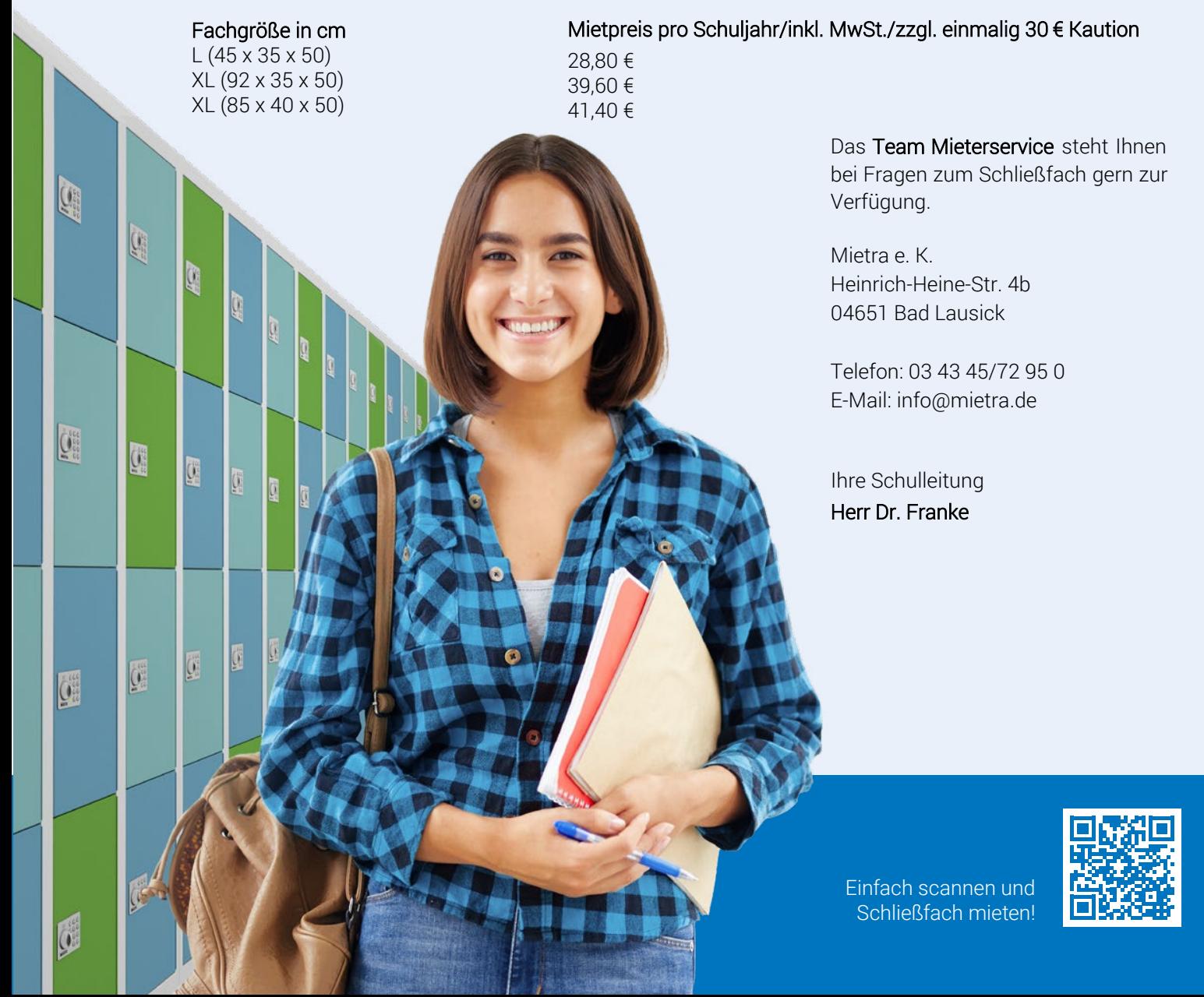

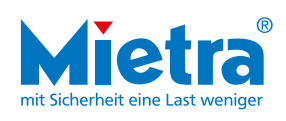

# Online schnell und bequem ein Schließfach mieten.

- Zeit sparen und mit wenigen Klicks ein Schließfach erhalten  $\checkmark$
- Schließfachstandort und Fachgröße selbst wählen
- Möglichkeit für einen guten Zweck zu spenden

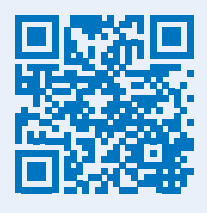

## So einfach gehts:

QR-Code scannen oder auf **www.schliessfaecher.de/mieten** gehen und online anmelden.

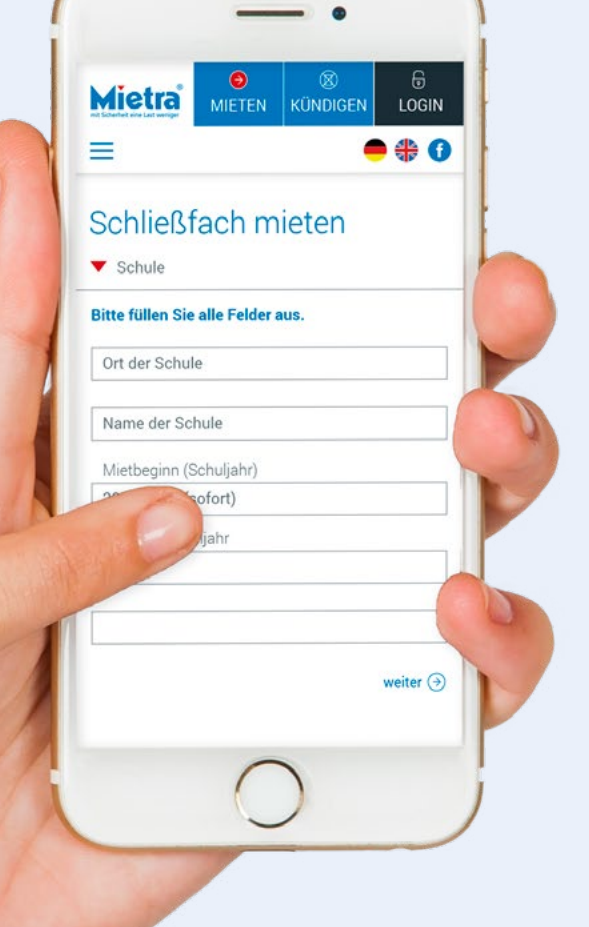

**www.schliessfaecher.de/mieten**

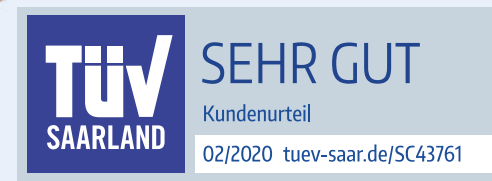

## Service tested